муниципальное бюджетное общеобразовательное учреждение «Ерзовская средняя школа имени Героя Советского Союза Гончарова Петра Алексеевича» 403010, Волгоградская область, Городищенский муниципальный район, р.п. Ерзовка, улица Школьная, 2 т. 8-84468-4-79-55 E-mail: erzovka\_sosh@mail.ru ОКПО 22402704, ОГРН 1023405363376, ИНН/КПП 3403301246/340301001

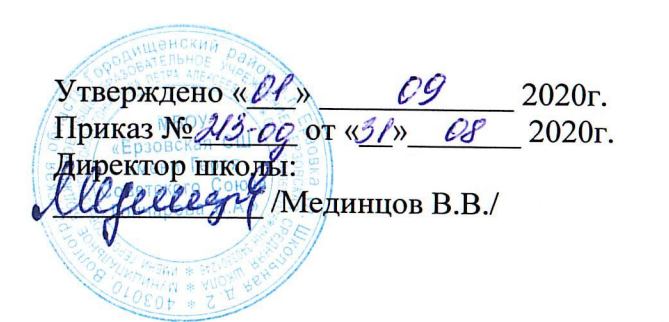

Согласовано « $\mathcal{O}$ / »  $QQ$  $2020r$ . Методист по ВР Monerel /Аханова Д.А./

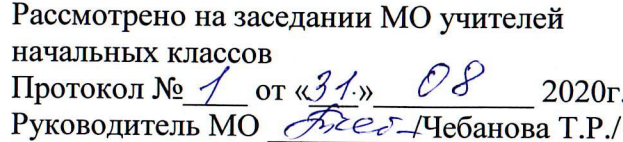

Рабочая программа внеурочной деятельности по предмету «Русский язык» для 3 класса «Секреты русского языка»

> Составитель: Кравцова И.А. учитель начальных классов

2020 г.

## ПОЯСНИТЕЛЬНАЯ ЗАПИСКА

Данная программа рассчитана на 1 год обучения (34 учебных часа). Занятия проходят по одному часу в неделю. Продолжительность занятий 45 минут. Программа построена с учетом возрастных особенностей младших школьников (возраст 10 лет, 3 классы).

обучения необходимо активизировать осуществления развивающих целей Лля познавательную деятельность, создать ситуацию заинтересованности.

Программа «Занимательный русский язык» предназначена для внеурочной деятельности с учащимися начальных классов. Данная программа является наиболее актуальной на сегодняшний момент, так как обеспечивает развитие самостоятельности, познавательной деятельности, грамотности, учитывая индивидуальные способности каждого учащегося.

Программа составлена с учетом требований ФГОС второго поколения и соответствует возрастным особенностям младшего школьника. С этой целью в программе предусмотрено увеличение активных форм работы, направленных на вовлечение учащихся в динамическую деятельность.

Занятия по данной программе имеют четко разработанную структуру и состоят из 3-х частей:

1 часть - вводная. Цель этой части занятий настроить группу детей на совместную работу, установить эмоциональный контакт между всеми участниками. Эта часть занятия включает в себя приветствие, игры, направленные на создание эмоционального настроя.

2 часть - рабочая. На эту часть приходится основная смысловая нагрузка всего занятия. Тети выполняют различные занимательные упражнения, принимают участие в дидактических играх, которые способствуют развитию речи, различных видов мышления, памяти, внимания, мелкой моторики руки. Дети учатся работать в группах, парах, учитывать настроение и желание других.

3 часть - завершающая. Цель этой части занятий - создание у детей чувства принадлежности к группе и закрепление положительных эмоций от работы на занятии. Это подвижные игры, ритуалы прощания, рефлексия.

Дети подробно, в занимательной форме изучают синонимы, антонимы, паронимы, архаизмы. Большое внимание уделяется изучению фразеологизмов, пословиц. Дети узнают, откуда пришли названия известных детям слов, с которыми они встречаются в повседневной жизни и на уроках.

Включены уроки речевого творчества с целью развития активного самостоятельного творческого мышления, речи, эмоционального мира ребенка.

Основной целью педагога является через игру, занимательные упражнения прививать любовь к русскому языку, сформировать коммуникативные компетенции учащихся, навык грамотного, безошибочного письма как показателя общей культуры человека.

## ЗАДАЧИ КУРСА

- овладение знаниями и умениями для успешного решения учебных и практических задач и  $\blacktriangleright$ продолжения образования;
- развитие речи, мышления, воображения школьников, способности выбирать средства  $\triangleright$ языка в соответствии с условиями общения;
- овладение умениями правильно писать и читать, находить «ошибкоопасные» места;  $\blacktriangleright$ составлять логические высказывания разной степени сложности;
- > освоение первоначальных знаний о лексике, фонетике, грамматике русского языка; овладение элементарными способами анализа изучаемых явлений языка;
- языку, побуждение воспитание эмоционально-целостного отношения к родному  $\blacktriangleright$ познавательного интереса к родному слову, стремление совершенствовать свою речь;
- > развить интерес к изучению тайн русского языка;
- воспитать умение видеть в самом обычном явлении русского языка удивительное и  $\blacktriangleright$ необычное;
- > углубить уже имеющиеся знания о лексике;
- > изучить и исследовать конкретные лексические понятия;
- > способствовать развитию творчества и обогащению словарного запаса у обучающихся;
- научить овладеть нормами речевого этикета в ситуациях повседневного общения;  $\blacktriangleright$

 $\mathbf{1}$ 

- $\triangleright$  создавать несложные монологические тексты на доступные детям темы в форме повествования и описания;
- > научить обобщать, делать выводы;
- > стимулировать стремление уч-ся к самостоятельной деятельности;
- > воспитывать ответственность, самостоятельность.

### Ожидаемые результаты обучения по программе:

учащиеся должны

- > знать об основных терминах, связанных с лексикой;
- > знать откуда пришли к нам некоторые слова и выражения, пословицы, поговорки, загадки;
- > уметь правильно употреблять изученные слова в речи;
- уметь подбирать синонимы и антонимы;  $\blacktriangle$
- уметь различать слова- паронимы, омоформы, архаизмы и неологизмы.  $\blacktriangleright$

# Формы и методы работы.

Процесс обучения должен быть занимательным по форме. Это обусловлено возрастными особенностями обучаемых. Основной принцип моей программы: «От игры к знаниям». Обучение реализуется через игровые приемы работы – как известные, так и малоизвестные. Например: интеллектуальные (логические) игры на поиск связей, закономерностей, задания на кодирование и декодирование информации, сказки, конкурсы, игры на движение с использованием терминологии предмета.

Игра – особо организованное занятие, требующее напряжения эмоциональных и умственных сил. Игра всегда предполагает принятие решения - как поступить, что сказать, как ъниграть.

Виды игр:

- > на развитие внимания и закрепления терминологии;
- > игры-тренинги;
- > игры-конкурсы (с делением на команды);
- > сюжетные игры на закрепление пройденного материала;
- > интеллектуально-познавательные игры;
- > интеллектуально-творческие игры.

Дети быстро утомляются, необходимо переключать их внимание. Поэтому на уроке должны сменяться виды деятельности: игра, гимнастика ума, логика и многое другое.

Использование сказки всегда обогащает урок и делает его понятнее это:

- ► сказочные сюжеты уроков;
- ≽ сочинение своих сказок

# СОДЕРЖАНИЕ ПРОГРАММЫ

- 1. Лексическое значение слова.-1ч. Углубление знаний о лексическом значении слов. Знакомство с толковыми словарями русского языка.
- 2. Прямое и переносное значение слова.-1ч. Особенности прямого и переносного значения слов.
- 3. Ударение меняет значение. 2ч. Особенности русского ударения.
- 4. Пестрое семейство синонимов.-2ч. Особенности синонимического ряда слов. Правильное употребление слов- синонимов в речи.
- 5. Великое противостояние антонимов.-2ч.

Особенности антонимического ряда слов. Правильное употребление слов- антонимов в речи.

- 6. Слова-двойники. Омонимы. -1ч. Расширение знаний и представлений детей об омонимах. Правильное употребление словомонимов в речи.
- 7. Омоформы, омофоны, омографы виды омонимов.-1ч. Разновидности омонимов: омоформы, омофоны, омографы. Их употребление в речи.
- 8. Похожи, но не одинаковы. Паронимы. -1ч.

Особенности слов-паронимов. Их употребление в речи.

9. Из глубины веков. Архаизмы.-1ч.

Особенности устаревших слов- архаизмов. Правильное употребление и понимание архаизмов в речи.

10. Устойчивые сравнения.-1ч

Особенность устойчивых сравнений русского языка. Правильное употребление сравнения в речи.

11. Фразеологические сочетания-3ч.

Особенность фразеологических сочетаний, правильное употребление фразеологизмов в речи. Обогашение словарного запаса образными выражениями.

12. Шарада -1ч.

Знакомство с особой загадкой-шарадой. Составление собственных шарад.

13. Поиграем в слова-1ч.

Знакомство с особыми филологическими загадками-метаграммами, логогрифами, перевертышами.

14. Откуда ты, имя?-1ч.

Откуда пришли названия имен. Какие имена носили люди в Древней Руси?

15. Отчество и фамилия-1ч.

Откуда пришли отчество и фамилия в русский язык (историческая справка).

16. Времена года -4ч.

Откуда пришли названия месяцев, как назывались месяцы в Древней Руси.

17. Крутится-вертится шар голубой-1ч.

Что означают названия материков, частей света.

18. В гостях у сказки.-1ч.

Откуда пришли названия, которые встречаются в русских сказках.

19. Что нужно школьнику.-1ч.

Откуда пришли названия некоторых ученических принадлежностей, учебных предметов.

20. Скатерть-самобранка.-1ч.

Откуда пришли названия блюд и продуктов, которыми пользуется человек.

- 21. Растения почему их так называют? Составление словарика на тему: «Растения» -1ч. Откуда пришли названия некоторых растений.
- 22. Птицы и звери почему их так называют?-1ч. Откуда пришли названия животных.
- 23. О том, что мы носим.-1ч.

Что означают названия некоторых предметов одежды.

# 24. Итоговое занятие. Игра «Счастливый случай».-1ч.

Обобщение знаний, полученных во время занятий в блоке «К тайнам слова»

## Каленларно-тематическое планирование

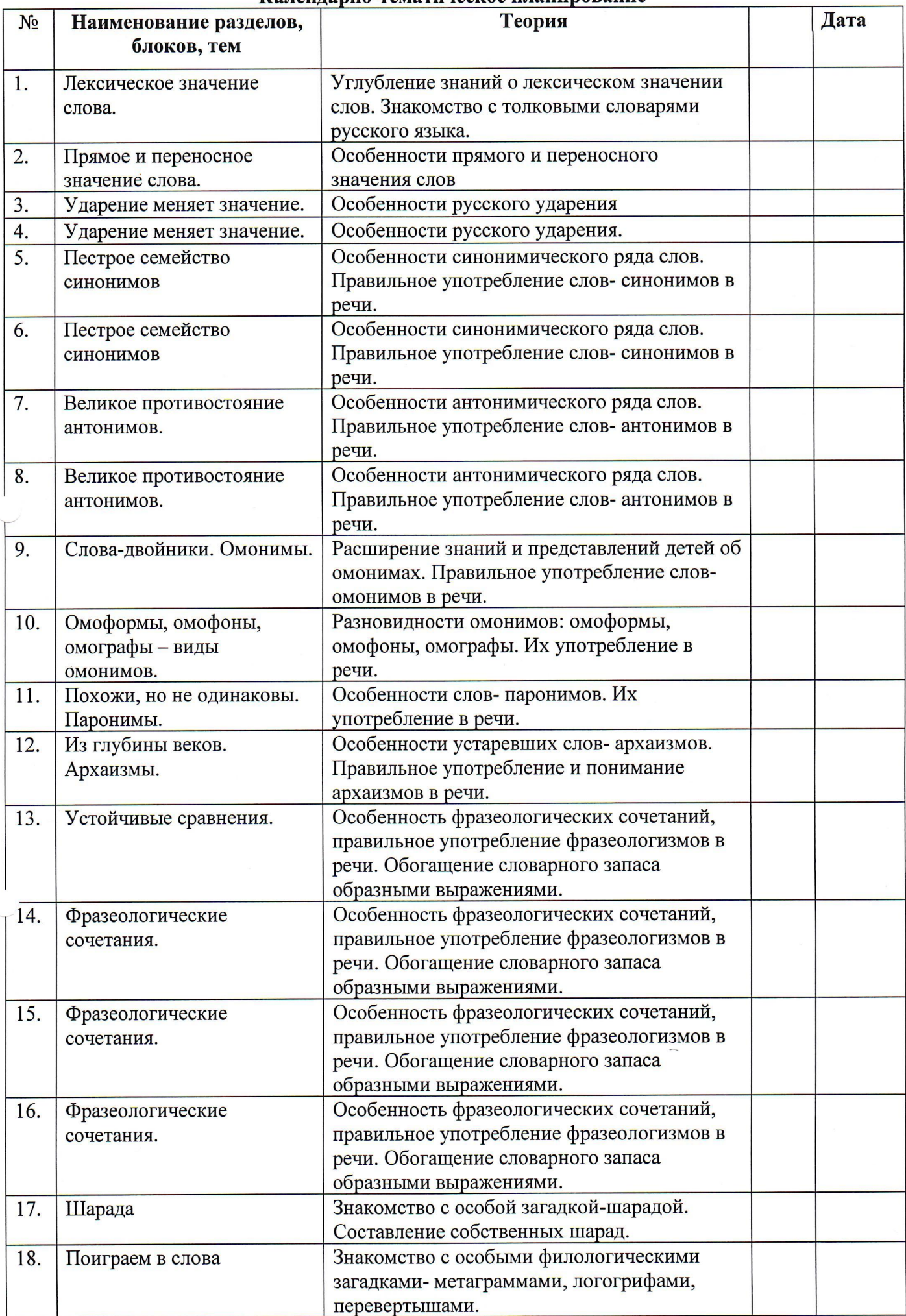

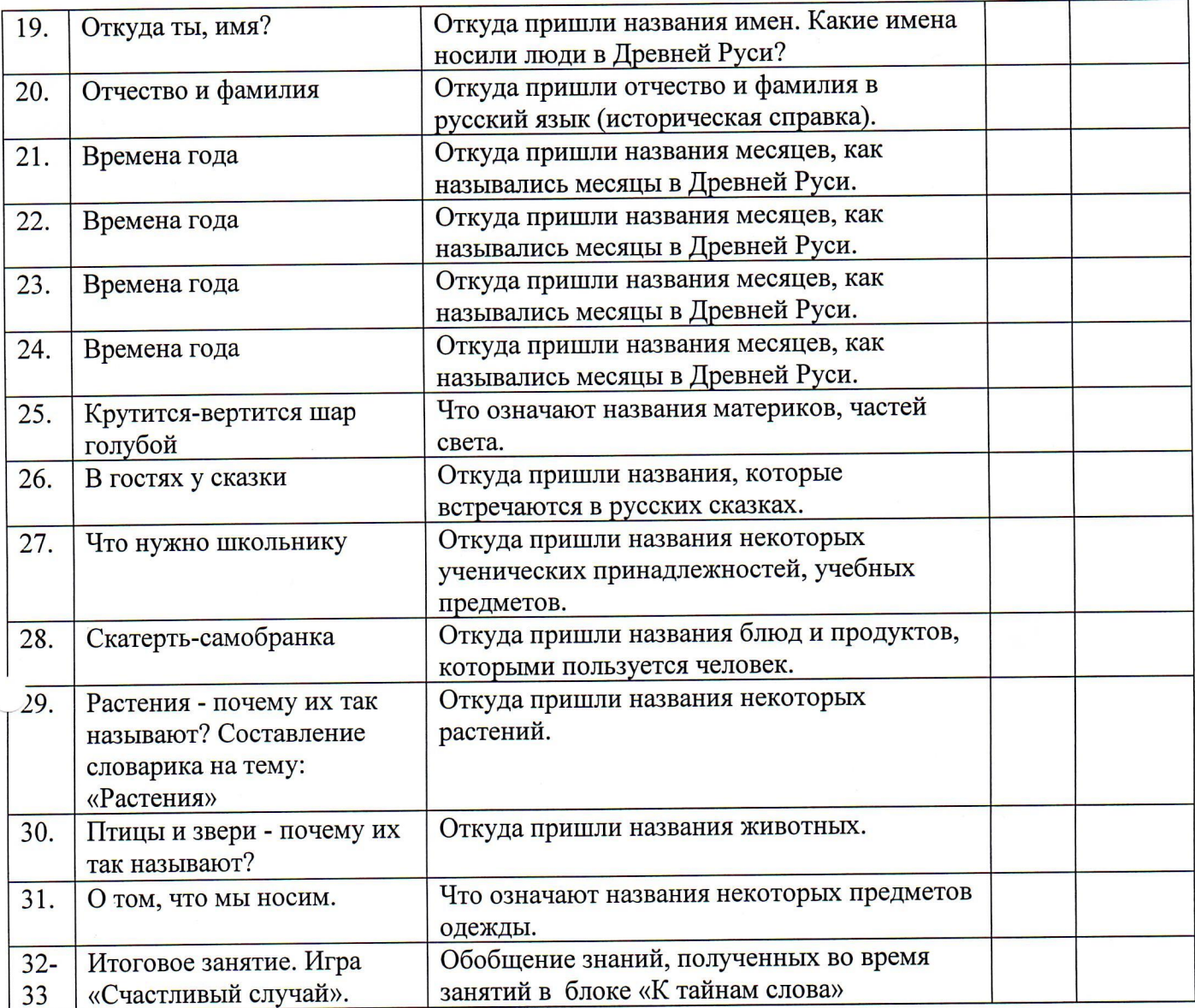

#### Ресурсное обеспечение.

## Информационно-методические ресурсы.

Для того, чтобы дети шли в ногу со временем и овладели информационнокоммуникационными технологиями, запланированы занятия в компьютерном классе. Школа располагает достаточными техническими средствами: есть телевизор, музыкальный центр, экран, проектор, компьютер.

## Научно-методические ресурсы.

Для того, чтобы качественно подготовить занятия, будут использоваться научные и методические издания, обозначенные в конце программы.

# Организационные ресурсы.

Для воплощения данной программы в жизнь существует достаточно благоприятное культурно-образовательное пространство.

В школе имеется библиотека, где дети могут найти дополнительную литературу. Это поможет раскрыть их интеллект, будет способствовать познавательной и творческой активности.

# Наглядность.

В процессе реализации программы будут использоваться картинки, фотографии, презентации, словари.

### Литература для учителя.

- > Аржакаева Т. Психологическая азбука для первоклашек. Развивающие уроки./Школьный психолог № 13,2000
- > Субботина Л. Ю. Развитие воображения детей. Пособие для родителей и педагогов. -Ярославль: Академия развития, 1997
- > Орехова О. А. Цветовая диагностика эмоций ребенка.- СПБ: «Речь», 2002
- $\triangleright$  Даль В. Толковый словарь живого великорусского языка. Т 1-4 М: Русский язык, 1981
- $\triangleright$  Ожегов С. И., Швецова Н. Ю. Толковый словарь русского языка. М, 2000
- > Александрова З. Е. Словарь синонимов русского языка. М: Рус. Язык, 1986
- > Львов М. Р. Школьный словарь антонимов рус. Языка. М, 1987
- > Лапатухина М. С., Школьный толковый словарь рус. Языка. М: Просвещение, 1981
- > Иванова В. А. Занимательно о русском языке. Л: Просвещение, 1990
- > Люстрова З. Н. Друзьям русского языка. Ш: Знание, 1982
- > Винокурова Н. К. Подумаем вместе. М.: Рост, 1998
- > Ломакин П. И. В мире слов. Ч. 3. М.:Издат-школа, 1998
- > Львова С. И. Люби и знай родной язык. М.: Русское слово, 2000
- > Тарабарина Т. И., Соколова Е. И. И учеба, и отдых: русский язык. Ярославль: Академия развития, 1997
- > Елизарова Е. М. К тайнам слова: занимательная лексика. Кружковая работа по русскому языку, занятия в группе продленного дня. – Волгоград: Учитель, 2008
- > Каландарова Н. Н. Уроки речевого творчества: 2 класс. М.: ВАКО, 2009
- > Ладыженская Т. А.Речевые уроки: книга для учителя нач. классов. М.: Просвещение, 1995

### Литература для детей.

- > Чуковский К. И.Стихи и сказки. От двух до пяти/Предисловие В. Смирновой. М.: Дет.лит, 1981
- > Сказки, загадки. Даль В. Толковый словарь живого великорусского языка. Т 1-4 М: Русский язык, 1981
- $\triangleright$  Ожегов С. И., Швецова Н. Ю. Толковый словарь русского языка. М, 2000
- > Александрова З. Е. Словарь синонимов русского языка. М: Рус. Язык, 1986
- > Львов М. Р. Школьный словарь антонимов рус. Языка. М, 1987
- > Лапатухина М. С., Школьный толковый словарь рус. Языка. М: Просвещение, 1981
- $\triangleright$  Полякова А. В. Превращения слов: книга для уч-ся нач. классов. М.: Просвещение, 1991